<<Visual C++.NET

 $<<$ Visual C++.NET

- 13 ISBN 9787302176114
- 10 ISBN 7302176116

出版时间:1970-1

页数:393

PDF

更多资源请访问:http://www.tushu007.com

, tushu007.com

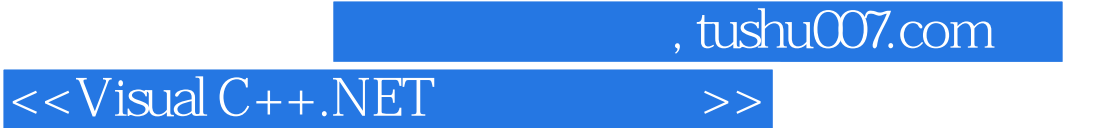

Visual C++ NET Visual Studio NET  $\sqrt{N}$ 以C++语言为基础的可视化集成开发上具,它与Visual Basic.NET、Visual C#.NET等一起被称 Visual Studio NET

 $,$  tushu007.com

## $<<$ Visual C++.NET $>>$

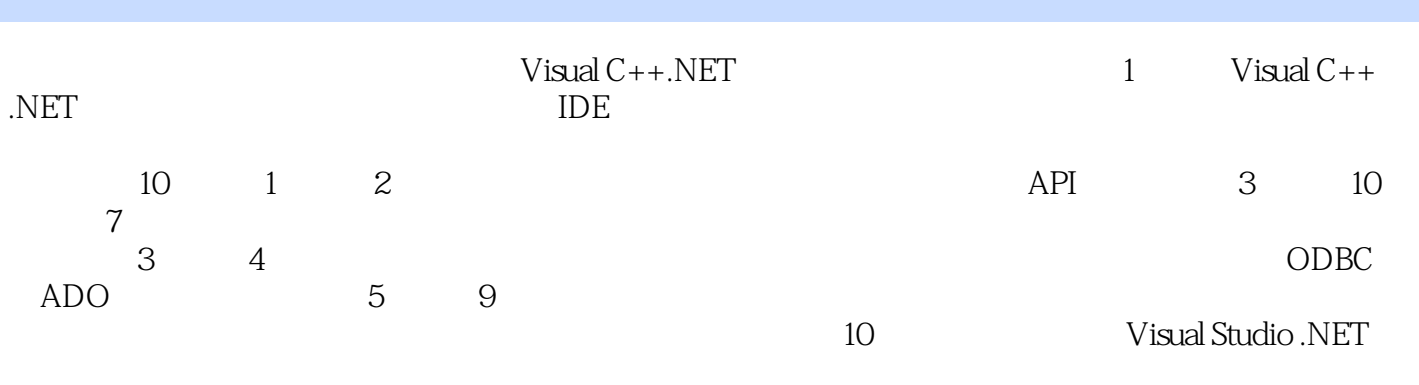

 $Visual C++.NET$  1

*Page 3*

 $,$  tushu007.com

## $<<$ Visual C++.NET $>>$

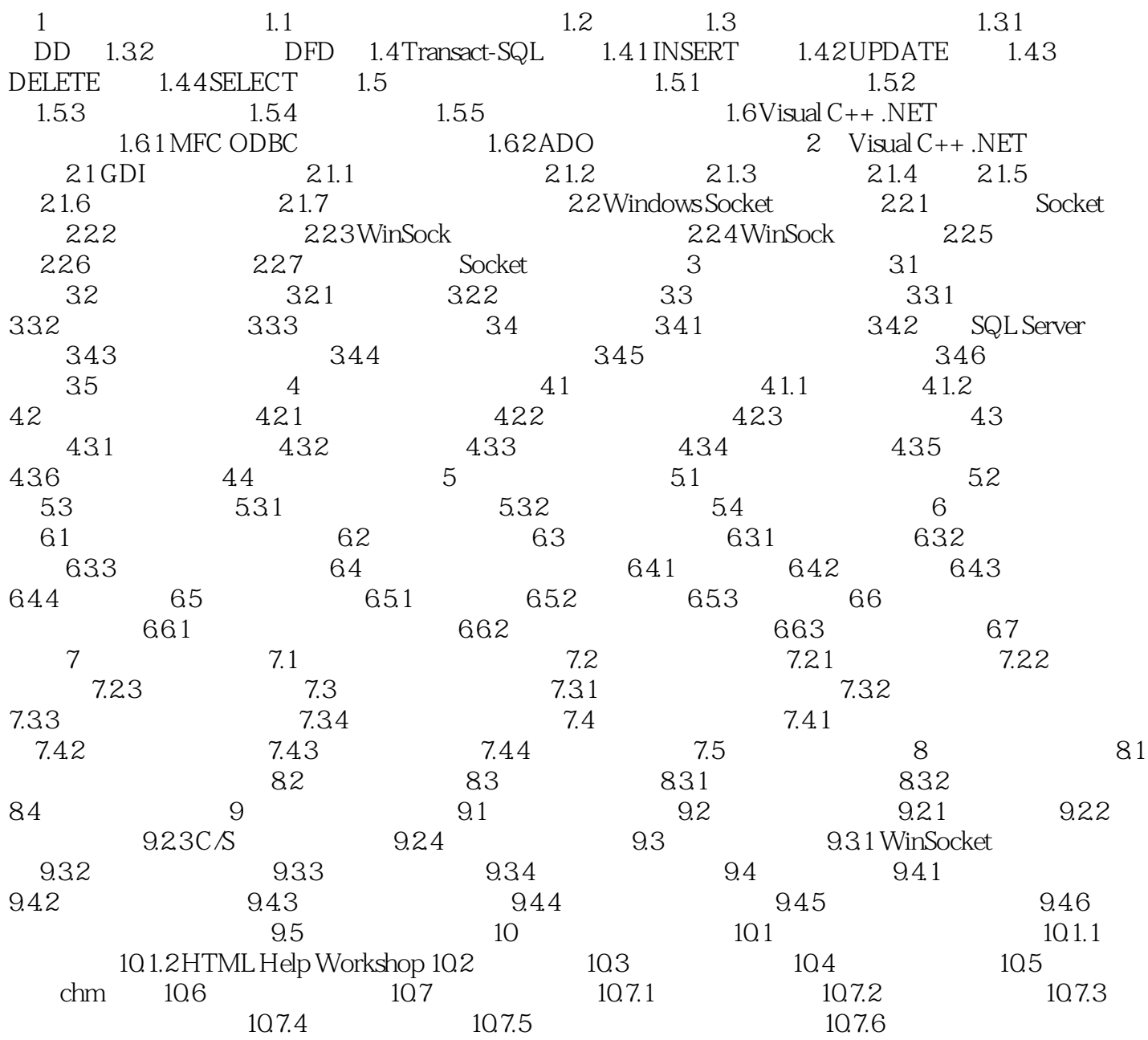

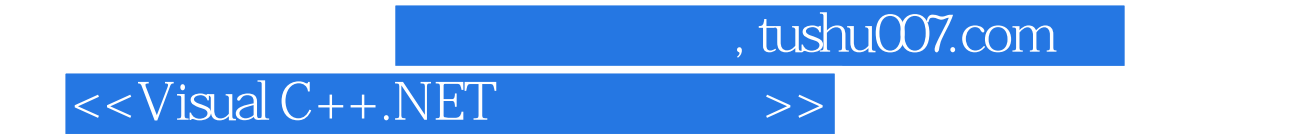

本站所提供下载的PDF图书仅提供预览和简介,请支持正版图书。

更多资源请访问:http://www.tushu007.com